## **Volunteers: How to Define Skills and Skill Types**

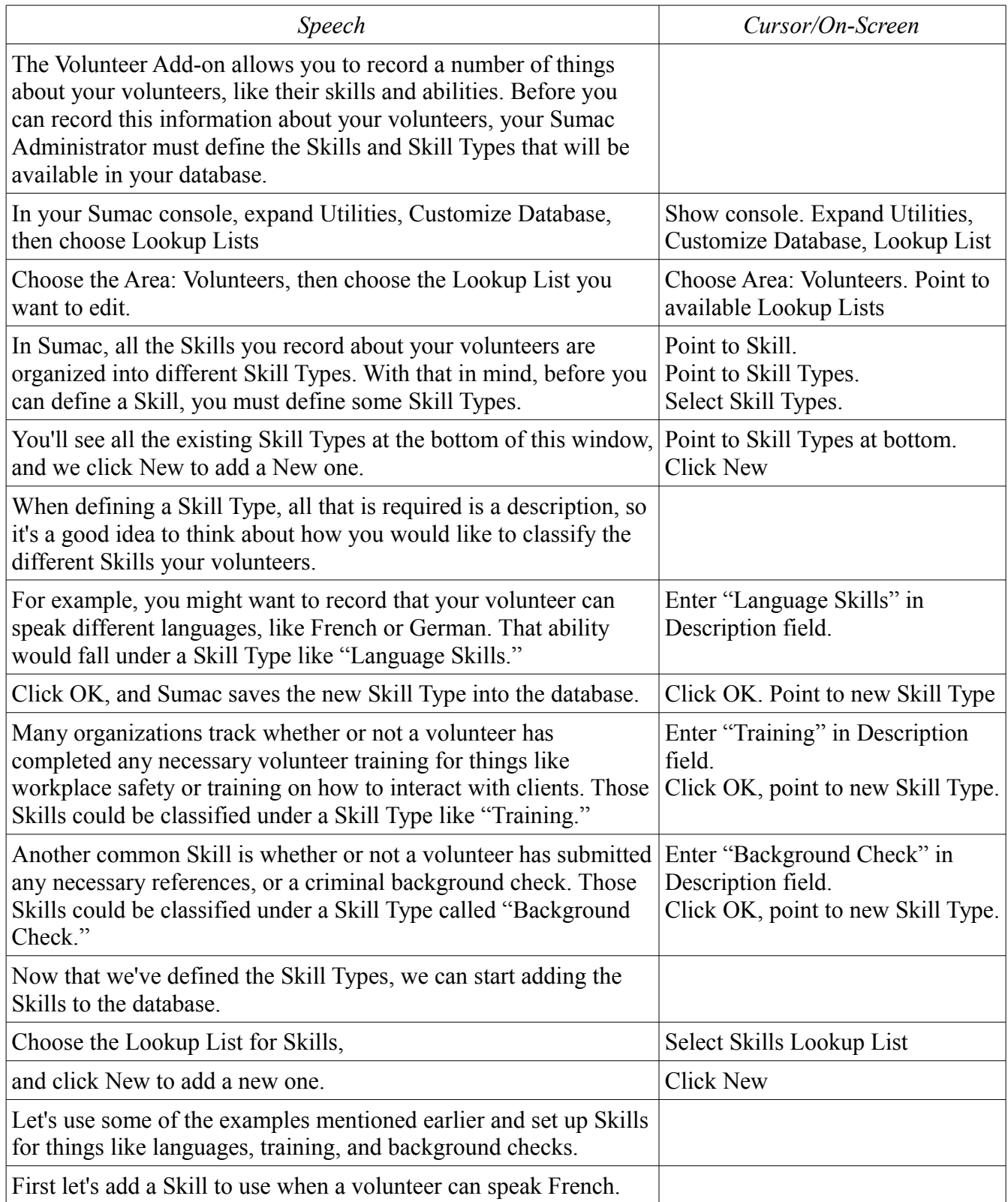

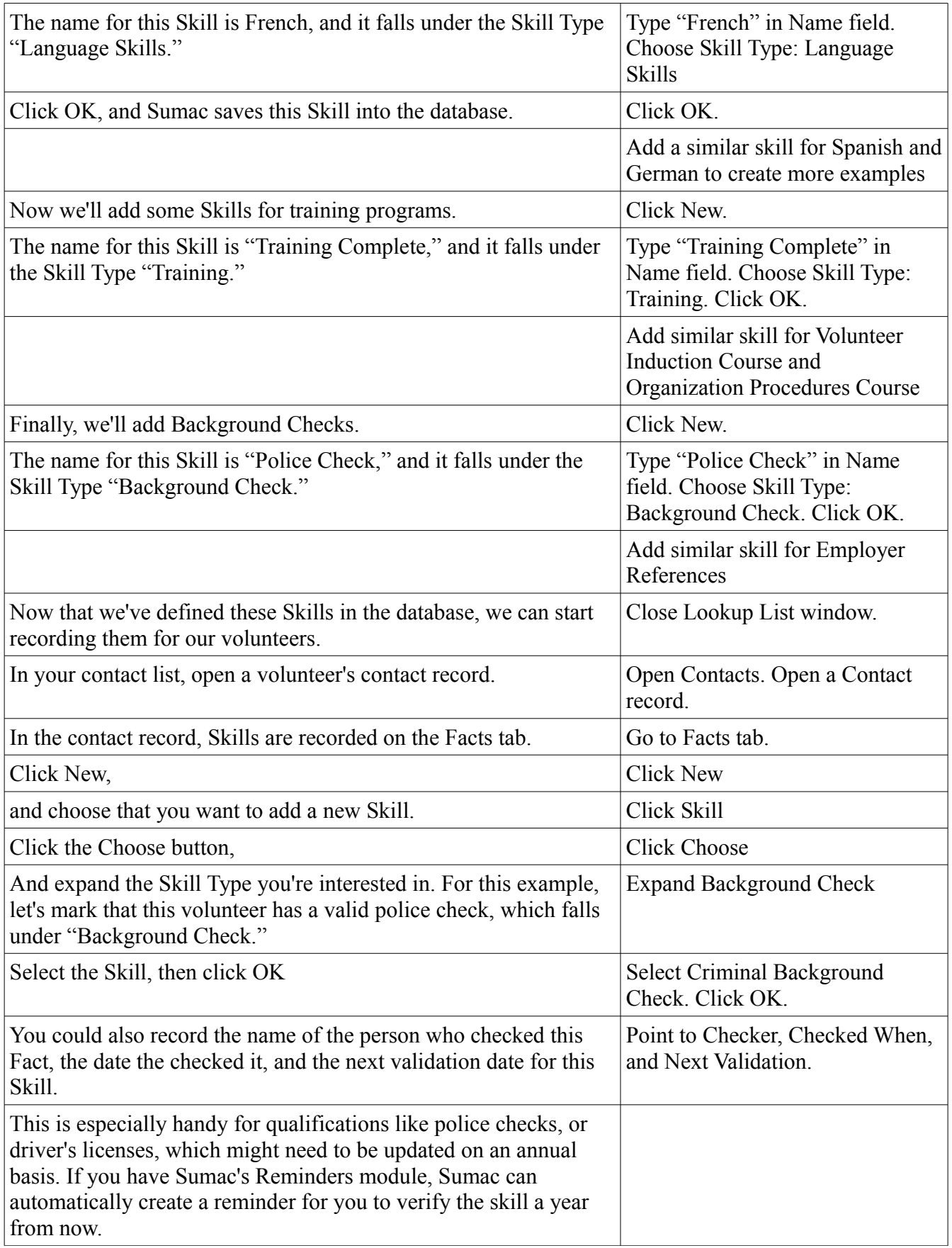

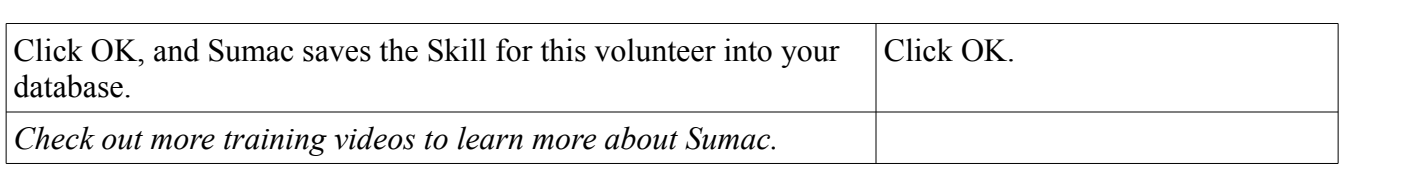